# Status of the Online Processing System for the BM@N experiment

I. Romanov, K. Gertsenberger

Laboratory of High Energy Physics, JINR

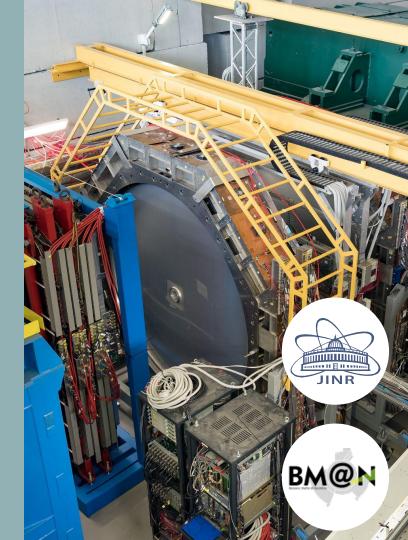

### **Targets and goals**

The purpose of online processing system is selective data processing (digitization of events and fast reconstruction) and monitoring of the data of the ongoing experiment. The system must have high performance, since the volume of data is large enough and the processes of digitization and reconstruction take a long time.

### **Choice of solutions for implementation**

#### Message exchange

FairMQ<sup>\*</sup> is a messaging library focused on building modular systems for data processing in high energy physics experiments.

It represents an abstraction over various messaging technologies such as ZeroMQ, Nanomsg, etc.

#### Deployment

**DDS**<sup>\*</sup> (Dynamic Deployment System) is a set of tools that facilitates the process of system deployment.

As a Remote Manipulator System (RMS), it initially provides SSH or SLURM, but also allows you to use other methods.

### **FairMQ Device**

The FairMQ Device is an executable file.

To create a FairMQ Device, you need to:

- 1. Implement the fair::mq::Device base class;
- Create a file, include the implemented class and the special file runDevice.h;
- 3. Compile this file into an executable format.

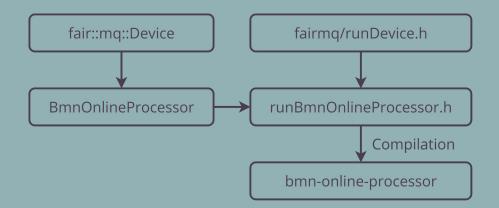

### Life cycle of FairMQ Device

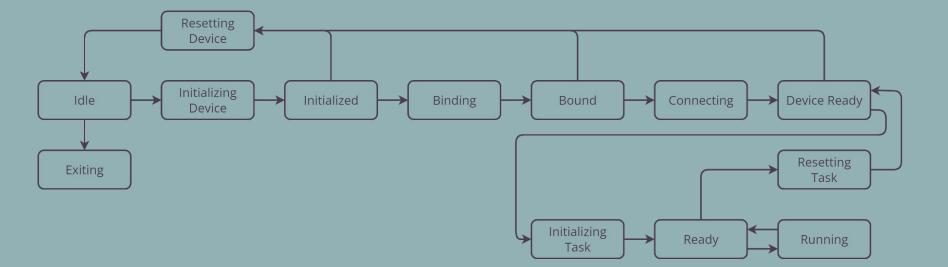

### **Comparison of reconstruction processes**

#### run\_reco\_bmn.C

FairRunAna is used to store and manage the list of tasks (initialization, execution, completion).

#### **FairMQ Device**

Tasks are stored in a special array. They are managed through a sequential call to the methods InitTask, Exec and FinishTask when the Device is in the Running state.

### **Diagram of the online processing system**

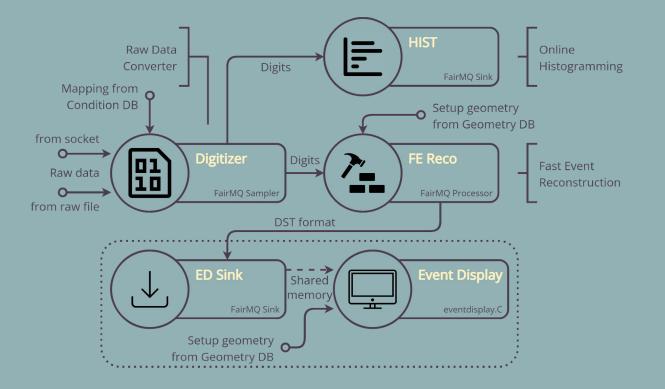

### System deployment diagram

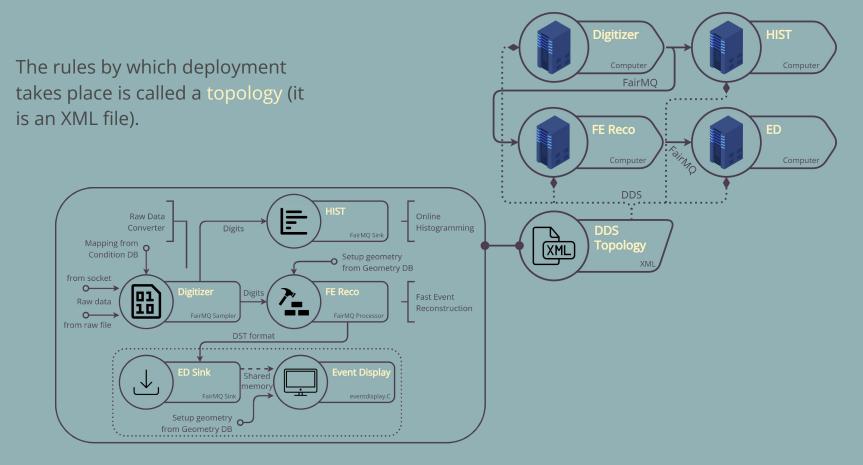

### **Implemented solution**

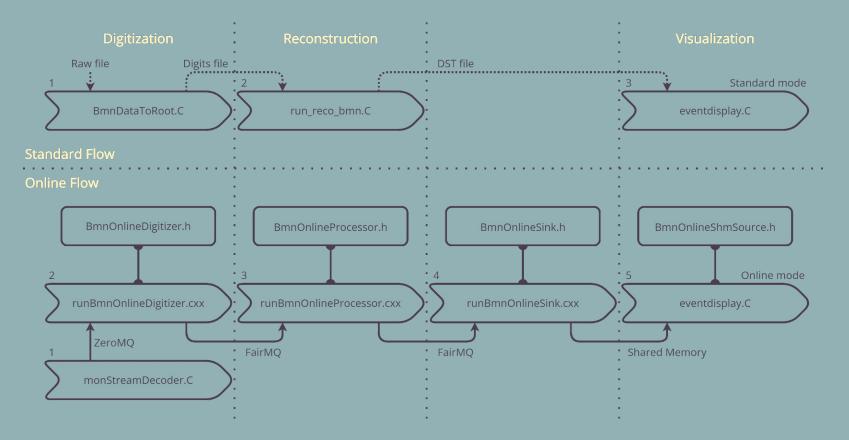

### Updates

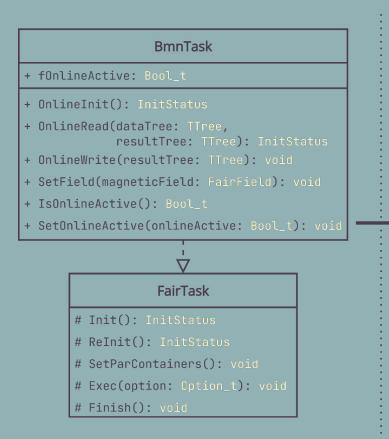

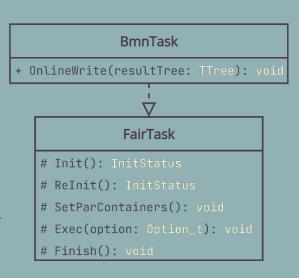

Now the functionality of the deleted methods is implemented through the FairRootManager.

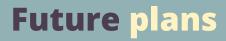

• Perform integration with the online configuration system.

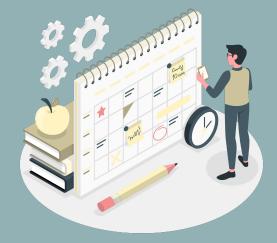

### Conclusion

- Integration with the monStreamDecoder.C macro was performed using the developed BmnOnlineDigitizer;
- Implemented a new approach using FairRootManager.

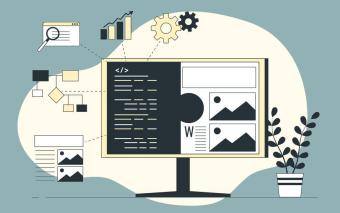

## Thank you for your attention!